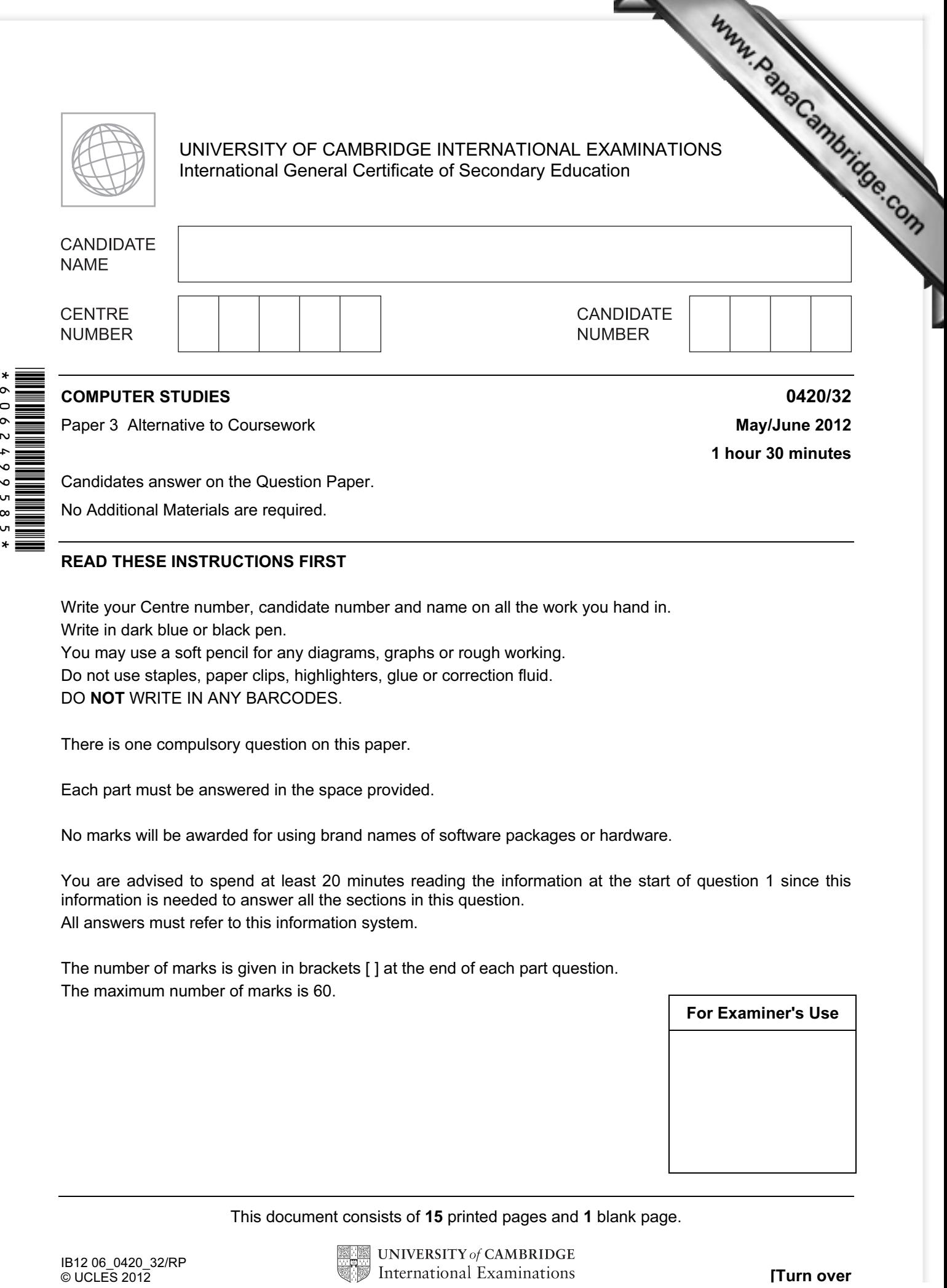

Candidates answer on the Question Paper.

No Additional Materials are required.

## READ THESE INSTRUCTIONS FIRST

Write your Centre number, candidate number and name on all the work you hand in.

Write in dark blue or black pen.

You may use a soft pencil for any diagrams, graphs or rough working.

Do not use staples, paper clips, highlighters, glue or correction fluid.

DO NOT WRITE IN ANY BARCODES.

There is one compulsory question on this paper.

Each part must be answered in the space provided.

No marks will be awarded for using brand names of software packages or hardware.

You are advised to spend at least 20 minutes reading the information at the start of question 1 since this information is needed to answer all the sections in this question. All answers must refer to this information system.

The number of marks is given in brackets [ ] at the end of each part question. The maximum number of marks is 60.

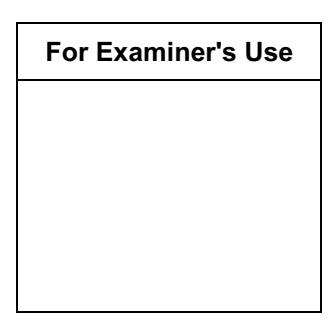

This document consists of 15 printed pages and 1 blank page.

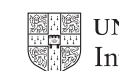

- 1 In this question you are asked to read about:
	- an existing system for booking activities at a holiday park; this is manual and paper based;
	- the proposed replacement; this is to be a computer-based booking system.

 You are given a description of both the existing and the pro[posed new computerised](http://www.studentbounty.com/)  system.

## Description of the existing system

 Guests stay at holiday homes in the holiday park for a week at a time. When a guest wants to book an activity, they can phone the holiday park receptionist. Alternatively they can visit the reception area to look at the lists of activities. Each activity has a start and finish time and some have a maximum number of participants. Some also have age restrictions. For example Messy Play for the under-fives starts at 2pm and finishes at 4pm on Saturday and there are 15 places available. An activity can be booked for that week only and the booking has to be made at least one hour before the activity starts.

When a booking is made, the following details are **always** required:

- holiday home number
- number of participants
- the name of each participant

The following **may** be required:

age of each participant

 The lists for all activities are kept at reception. The receptionist checks the list for the selected activity to see if there are any spaces available. If spaces are available the receptionist asks for the details that are always required, and ages if required. These details are added to the list and the cost of the activity is added to the account for that holiday home.

Half an hour before the activity starts the list is collected from reception.

When the participants arrive to start the activity their names are crossed off the list.

## Description of the proposed computer-based system

 The proposal is to replace all the paperwork. A computer-based activity booking system will be used. It will contain all the information described above. It will allow guests to book their activities on the holiday park's intranet. They will do so using a touch screen in their holiday home or using the touch screens located in various places around the holiday park.

 The holiday park will use a wireless Local Area Network (LAN). All of the activities have organisers. Each organiser and the receptionist will have access to a personal computer and a printer. There will be a personal computer with a touch screen in each of the holiday homes; all of these will communicate over the LAN.

 In the new system, a guest uses the holiday park intranet to book an activity. Guests can book activities themselves. Bookings must be made at least half an hour before the start of the activity and places must still be available. For every activity booked, the cost is added automatically to the holiday home account.

Organisers can display or print a list of participants for any of that week's activities.

A systems analyst is to be employed to review the existing manual method. The analyst w be responsible for drawing up an action plan for the new computer-based system. This will then be designed, built, tested and implemented. Technical and u[ser documentation will be](http://www.studentbounty.com/)  produced. Six months after the introduction of the new system, a full evaluation of its performance will be made.

(a) The systems analyst needs to ensure that the project is delivered on time and on budget.

What tools could the analyst use to monitor and track project progress?

 $[3]$ 

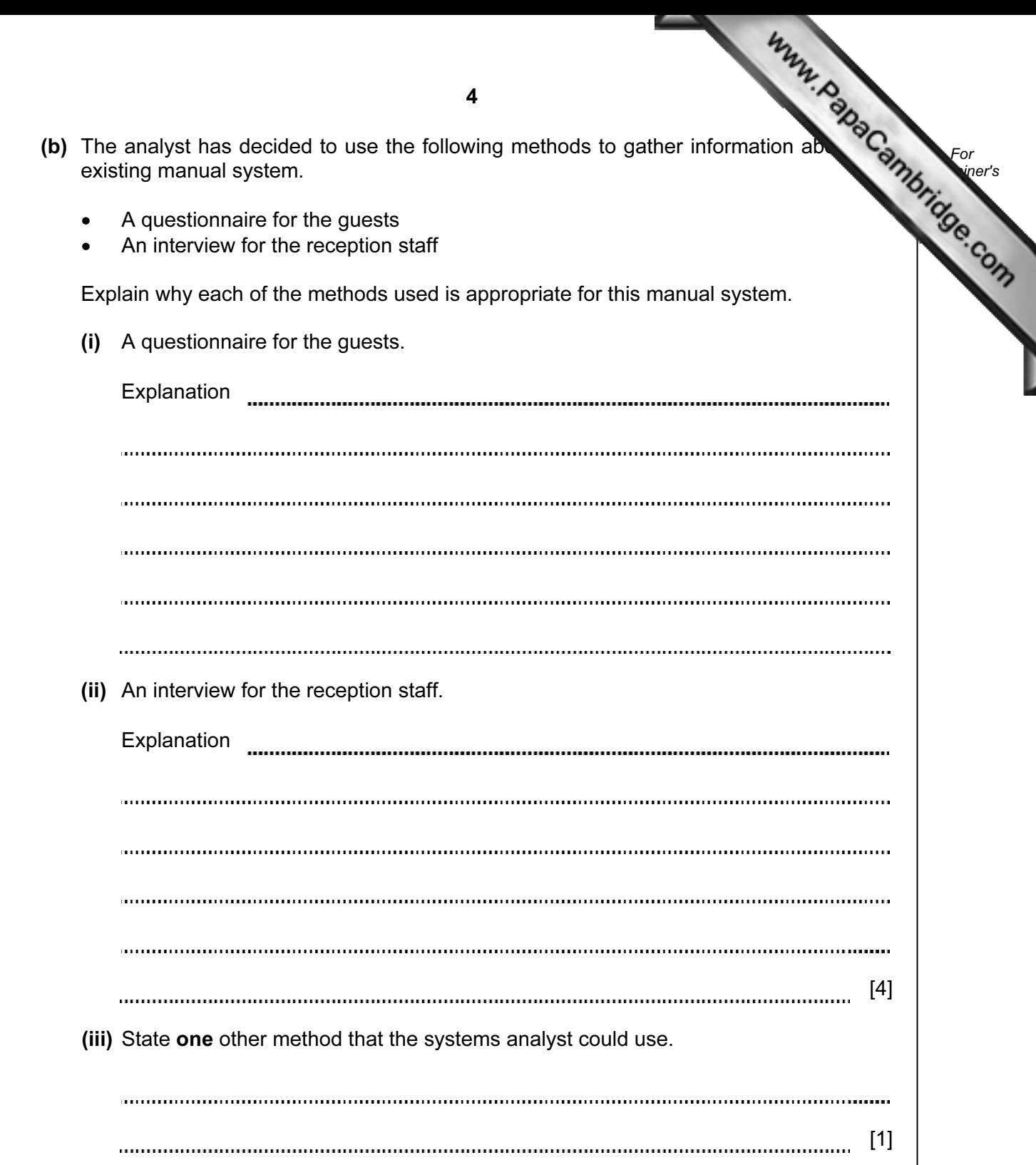

5 (c) State two items of hardware that would be needed to connect computers For wireless LAN for the holiday park. Justify your choice for each item. **Example 1** Use Item 1 Reason Item 2 Reason [4] 

(d) The first two screens for the activities booking system at the holiday park are shown below.

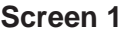

Activities Booking System

please touch the screen

to start

**Screen 2**

**Please log on by entering your holiday home number here**

Use the spaces below to re-design both the screens so that they are more user- $\mathcal{L}_{\mathbf{S}}$ for the guests to use. Explain what changes you made to improve each screen why you made them.

For **Example 1** Use

(i)

**Screen 1**

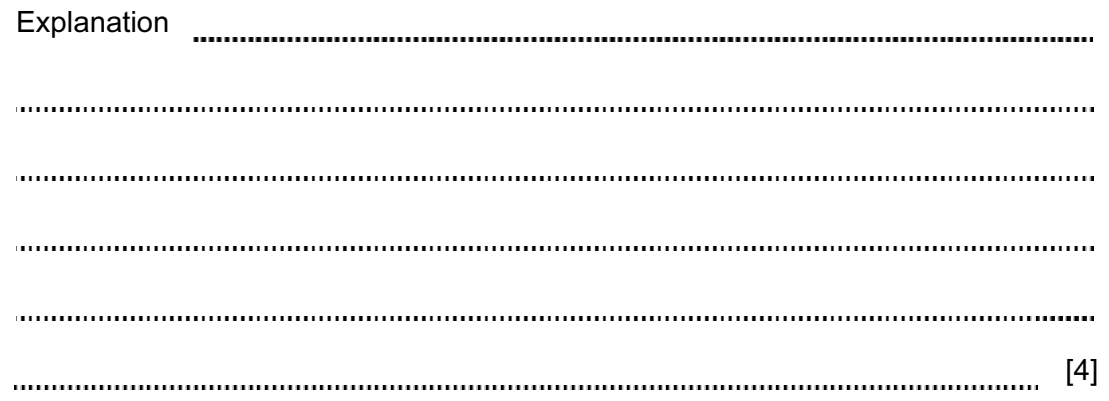

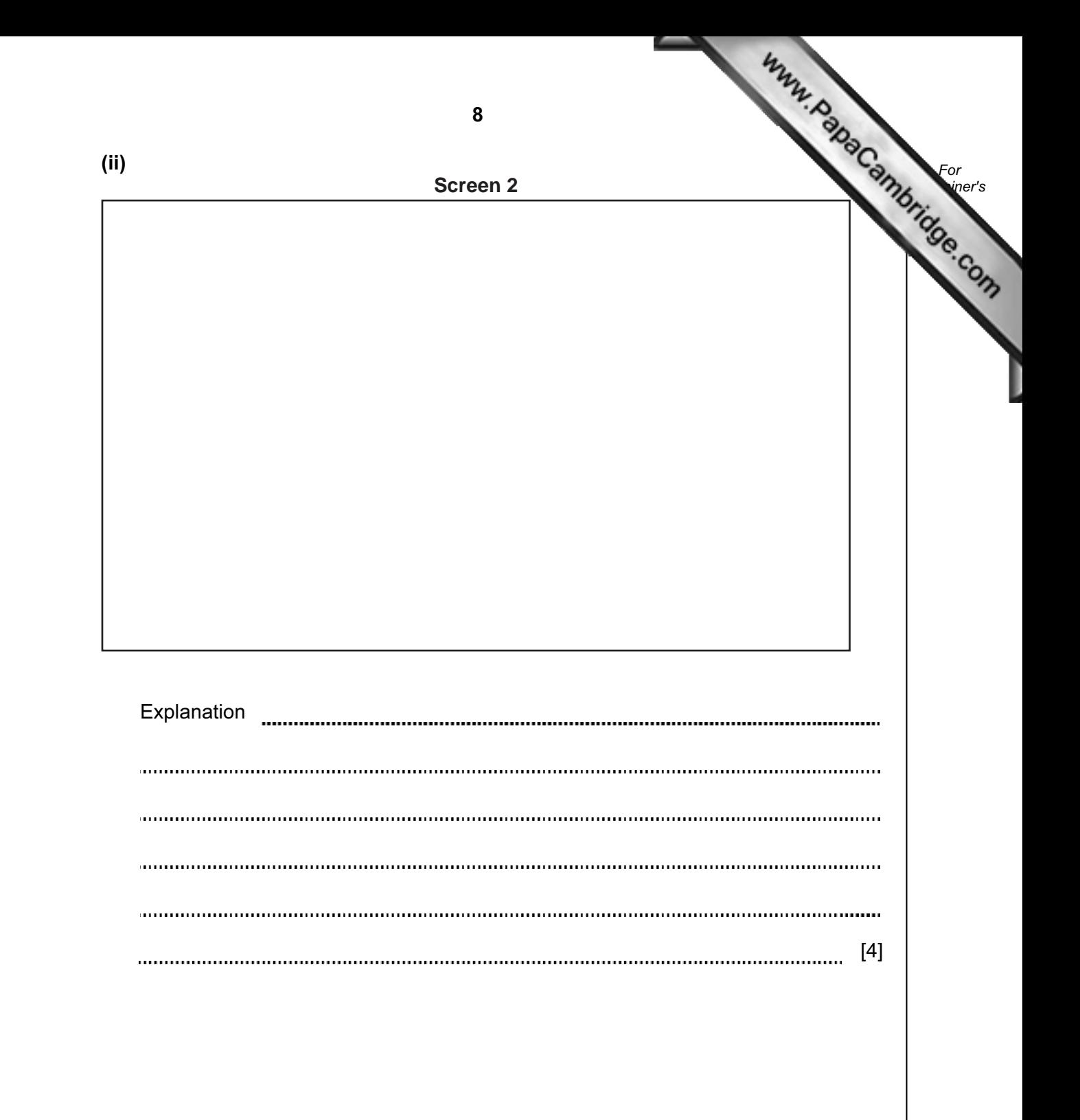

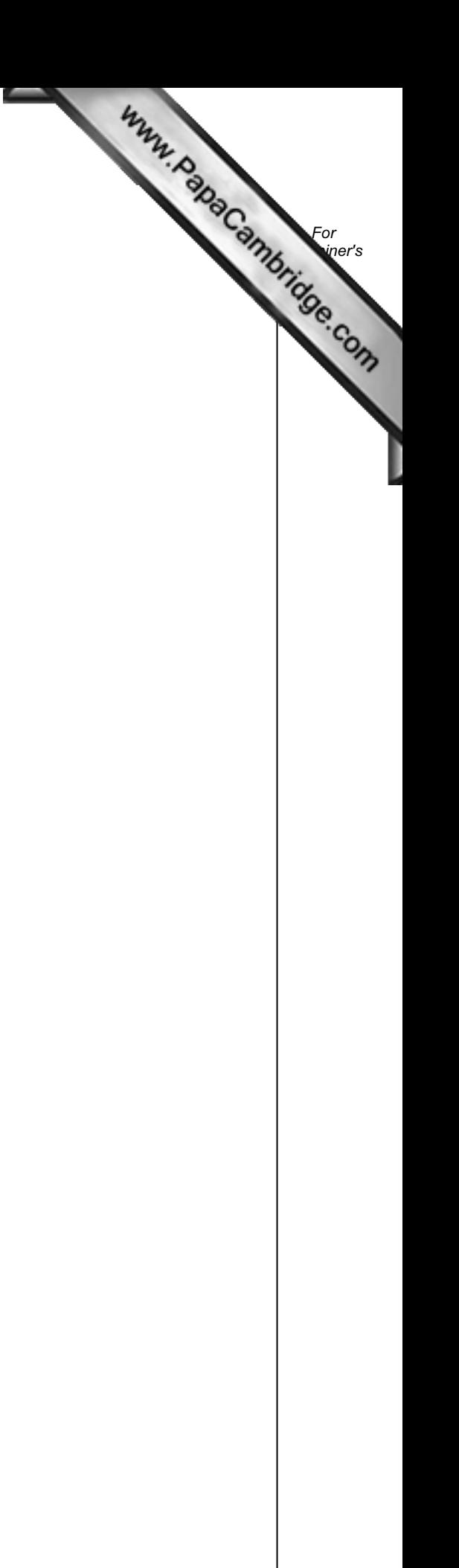

(e) Draw the following system flowchart symbols.

Process

Keyboard Entry

Sort

Disk Storage

(f) Draw a system flowchart to show how the activities-booking part of the computer system should work.

Include:

- what happens when a guest logs on
- selecting an activity
- updating the holiday home accounts
- printing a list of participants for an activity

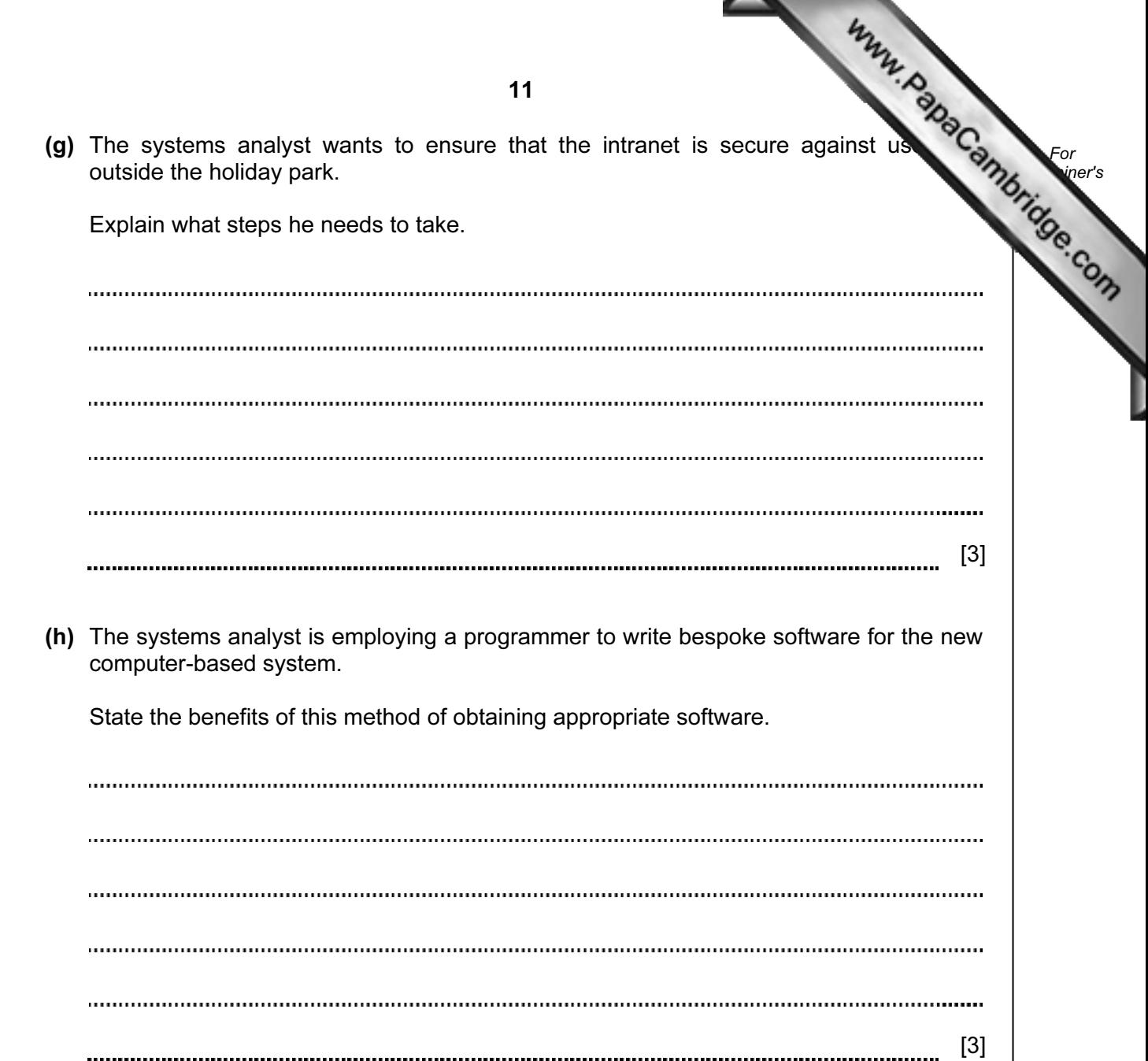

(i) The number of participants entered for an activity must be a positive whole less than 50.

 Give three examples of test data that could be used for the number of participants. Justify your choice for each example. Your reasons must be different in each case.

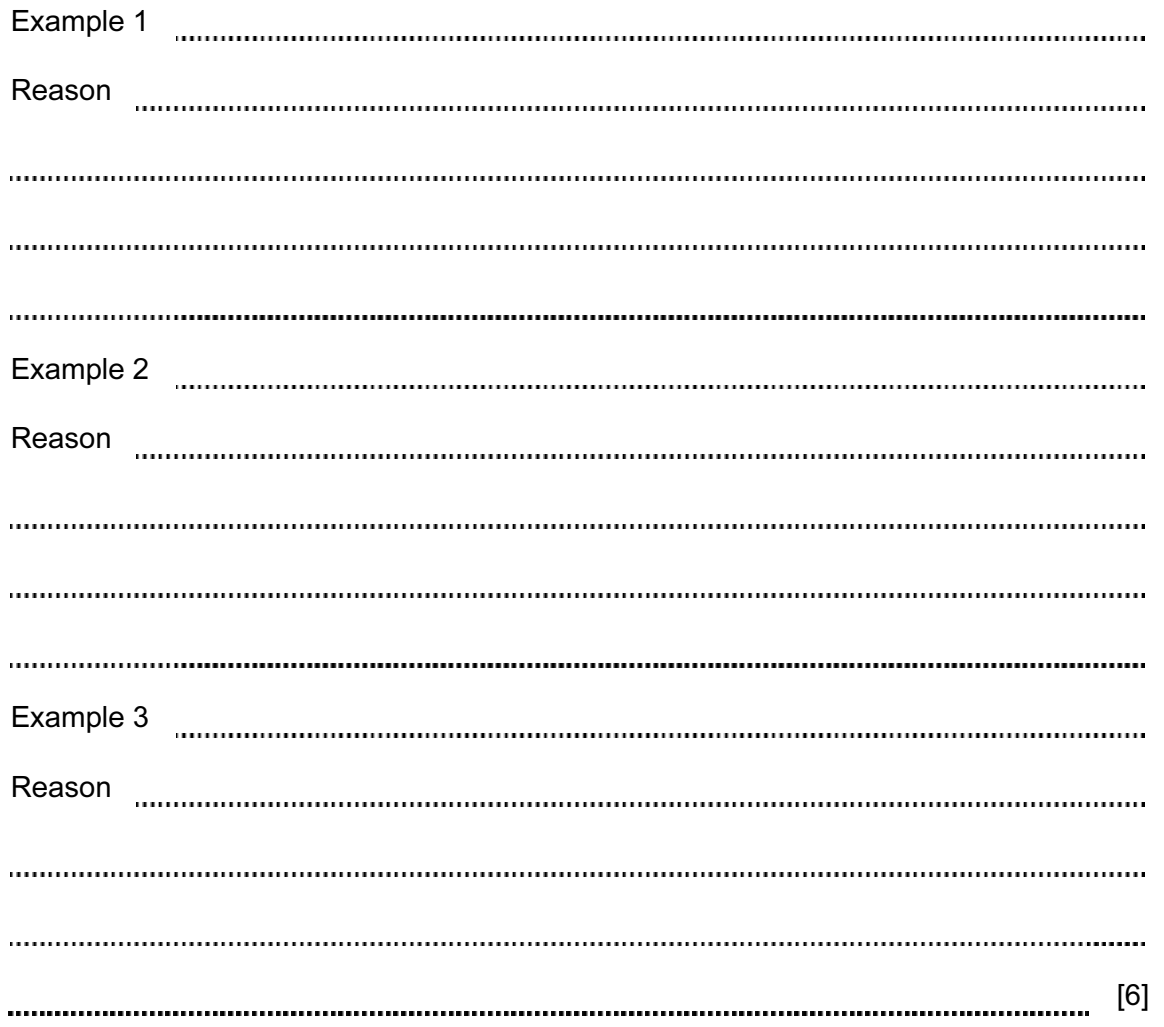

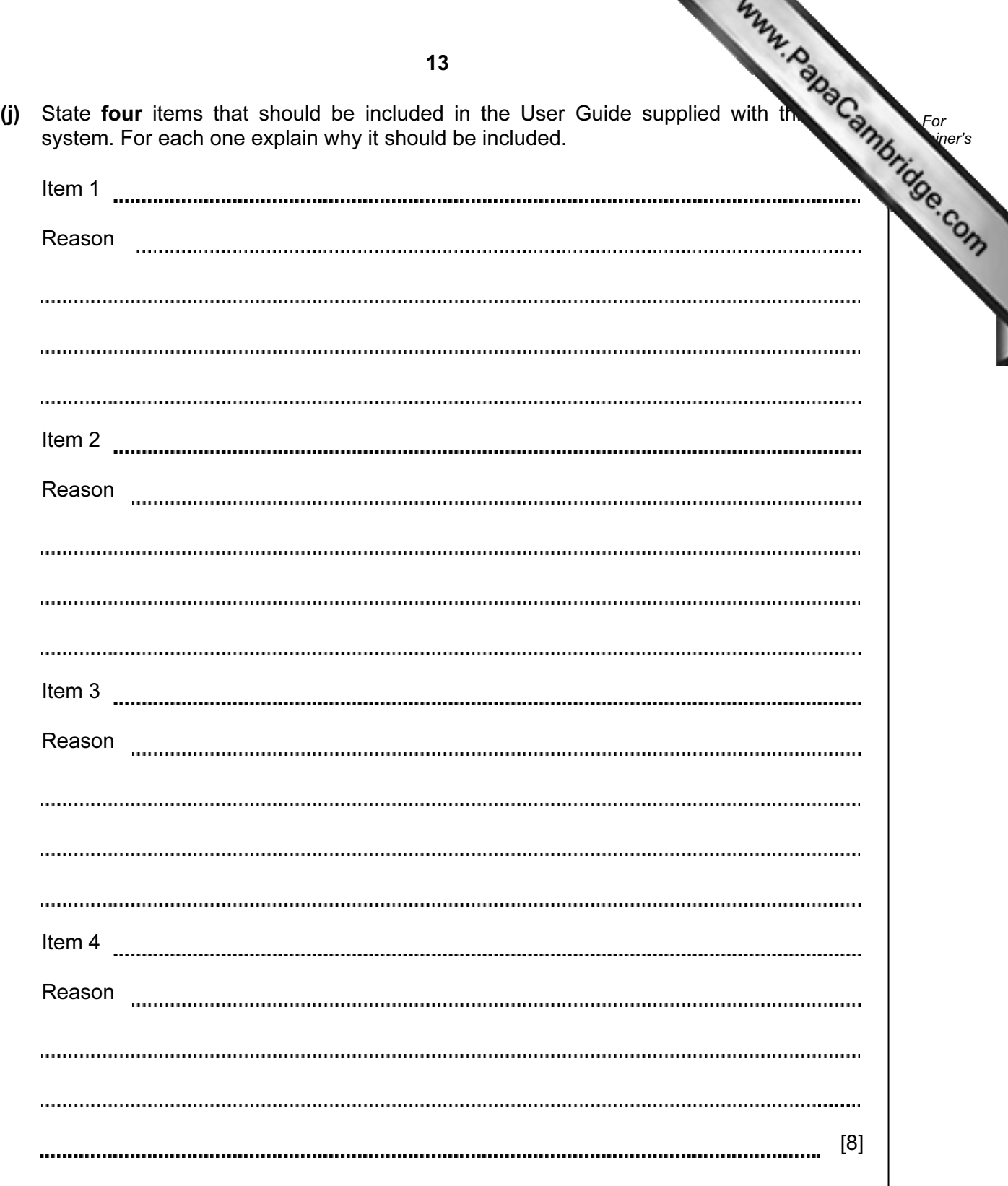

(k) The new system is intended to be an improvement over the old paper-based system.

Describe three advantages of the new system. Use examples related to the holiday park.

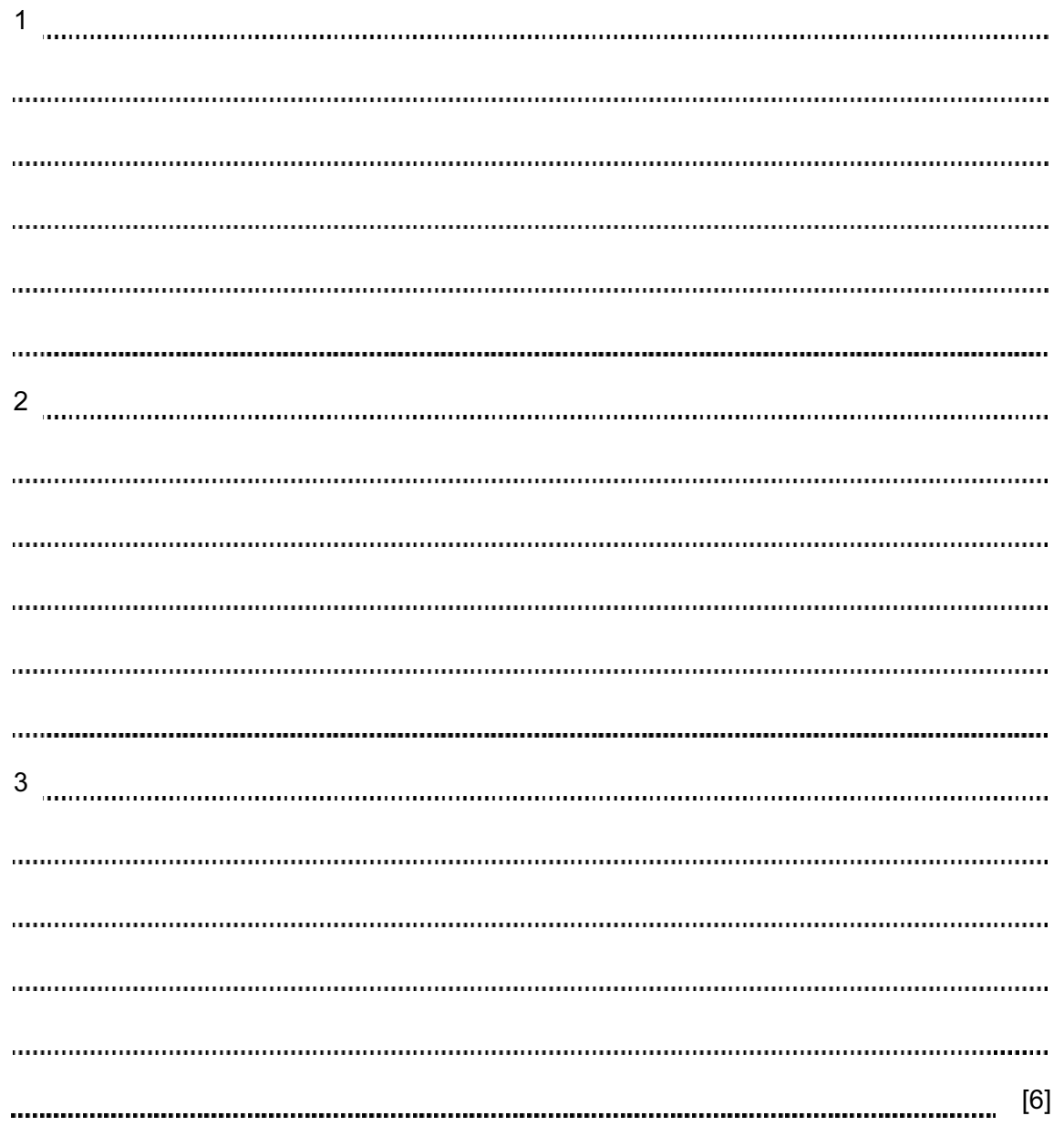

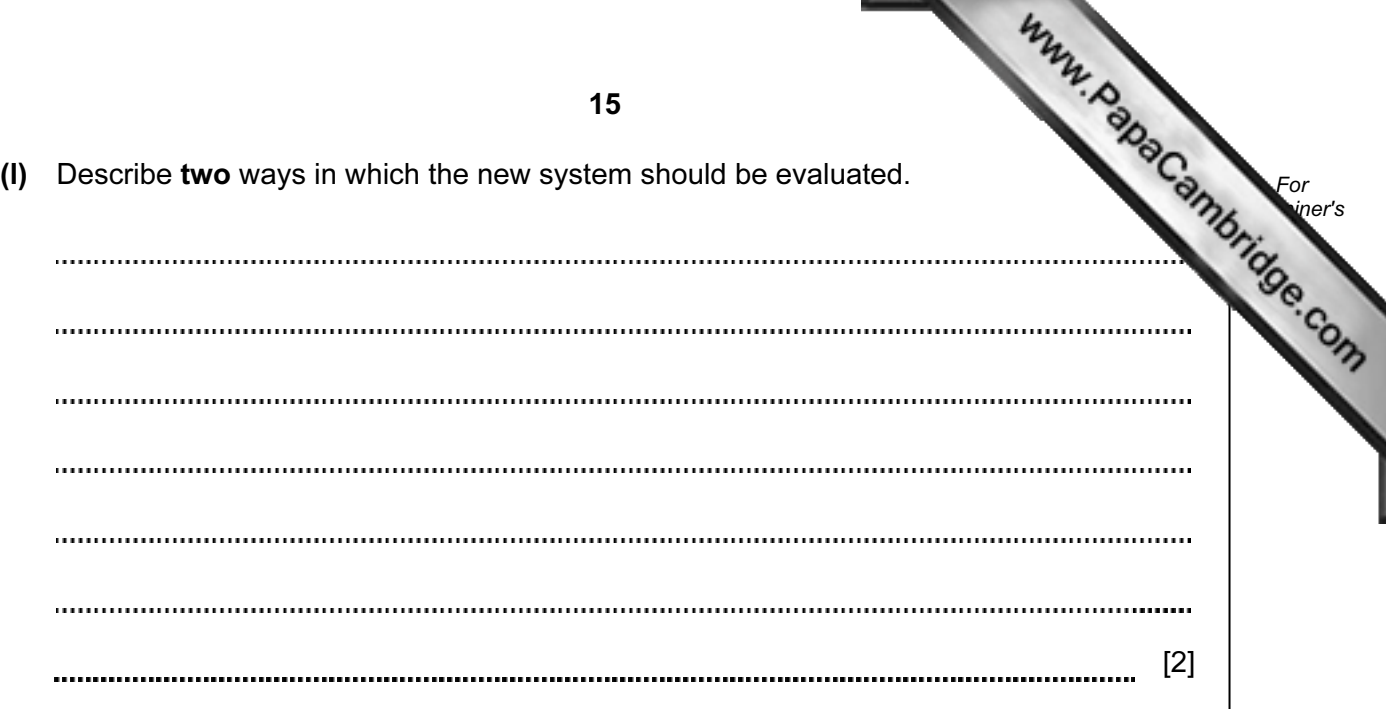

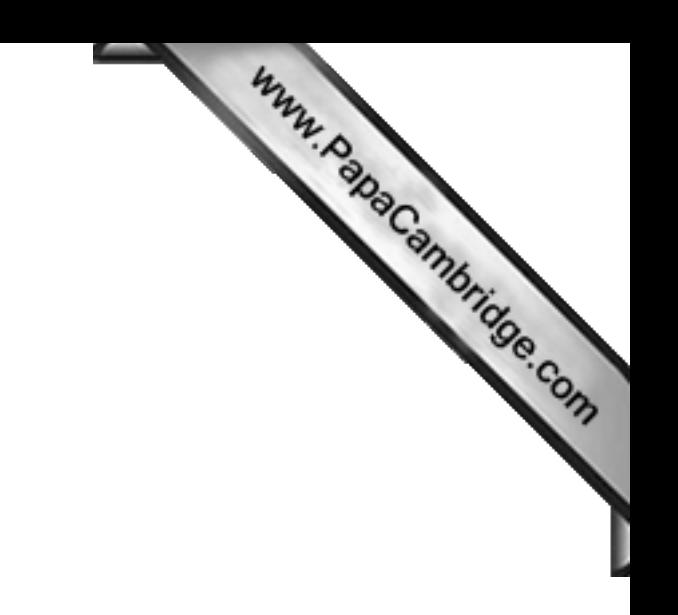

BLANK PAGE

Permission to reproduce items where third-party owned material protected by copyright is included has been sought and cleared where possible. Every reasonable effort has been made by the publisher (UCLES) to trace copyright holders, but if any items requiring clearance have unwittingly been included, the publisher will be pleased to make amends at the earliest possible opportunity.

University of Cambridge International Examinations is part of the Cambridge Assessment Group. Cambridge Assessment is the brand name of University of